## **Réaliser les standards de l'entreprise**

BU05 – WORD (version 2007 à 2019)

# **DÉTAILS DE LA FORMATION**

#### **OBJECTIFS**

- Créer les modèles standards de l'entreprise
- Gagner du temps lors de la production de documents en automatisant la saisie et la mise en forme
- Respecter la charte graphique, véritable identité de l'entreprise

#### **PUBLIC**

 Tout utilisateur souhaitant maitriser la conception des standards de l'entreprise

#### **PRÉREQUIS**

 Connaissances équivalentes aux modules Word BU01- 02 - 03

#### **DURÉE**

• 1 jour, soit 7 heures

### **D** NOMBRE DE STAGIAIRES **PAR SESSION**

de 1 à 6 p. maximum par groupe

#### **BUDGET**

- Inter-entreprises : 125  $\epsilon$  H.T / personne
- Intra entreprise : nous consulter

### **DÉLAI D'ACCÈS**

• Nous consulter

#### **MODALITÉS PÉDAGOGIQUES**

- Formation en salle à l'aide de :
	- o un vidéoprojecteur
	- o un poste informatique par participant
- Apprentissage des savoir-faire par l'alternance d'apports théoriques et exercices pratiques
- Remise d'un support en couleur contenant le cours du module de formation suivi

#### **MODALITÉS D'ÉVALUATION ET FORMALISATION À L'ISSUE DE LA FORMATION**

- Enquête de satisfaction stagiaire
- Bilan formateur / formatrice
- Remise d'une attestation individuelle de formation
- Délivrance d'une grille des compétences
- Enquête de satisfaction client
- Passage de la certification PCIE (optionnel)

**Alliance Form'Action** 13 rue de la Maladrerie Hameau Les Povots 10210 CHAOURCE 03 25 40 16 53 06 23 96 56 82

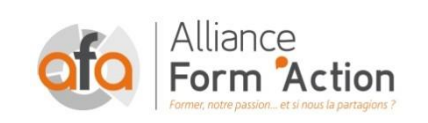

jf.lhoret@aformaction.fr - www.aformaction.fr OF : N° 21 10 00647 10 - N° SIRET : 508 379 328 00042 - TVA FR : 12508379328 AFA20BU05WO

## **PROGRAMME DE FORMATION**

#### **AUTOMATISER LA SAISIE ET LA MISE EN FORME**

- o Créer et utiliser des insertions automatiques pour automatiser la saisie
- o Créer des styles pour automatiser la mise en forme
- o Organiser, gérer les styles
- **RÉALISER LES MODÈLES DE L'ENTREPRISE**
	- o Comprendre l'intérêt des modèles de documents
	- o Modifier Normal.dot et créer d'autres modèles
	- o Déterminer les paramètres de mise en page du modèle
	- o Intégrer la charte graphique de l'entreprise (logos, couleurs, slogan…)
	- o Intégrer des insertions automatiques dans un modèle
	- o Gérer les styles attachés au modèle
	- o Créer un nouveau document attaché à un modèle
	- o Concevoir un modèle de type formulaire
	- o Intégrer des listes déroulantes, des zones de texte et cases à cocher
	- o Protéger le texte fixe

#### **Les<sup>+</sup>**

Possibilité de certifier ce module par le **PCIE**